$\mathbf{A} \otimes \mathbf{B} \rightarrow \mathbf{A} \otimes \mathbf{B} \rightarrow \mathbf{A} \otimes \mathbf{B} \rightarrow \mathbf{A} \otimes \mathbf{B} \rightarrow \mathbf{B} \otimes \mathbf{B}$ 

1 / 33

 $\Omega$ 

# Modeling Impurity Migration in Multilayer Systems Using Parallelization

### Călin Ioan Hojbotă, Valer Toșa

Departament of Molecular and Biomolecular Physics National Institute for Research and Development of Isotopic and Molecular **Technologies** Cluj-Napoca, Romania

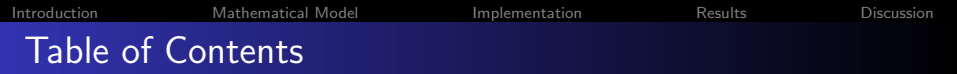

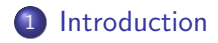

[Mathematical Model](#page-7-0)

## [Implementation](#page-15-0)

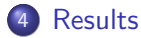

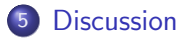

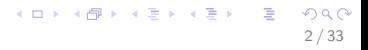

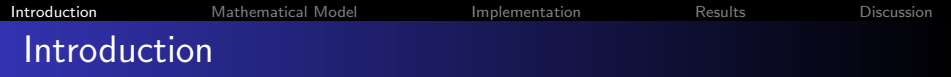

<span id="page-2-0"></span>• In science, diffusion appears in many systems (electrons, molecules, photons, etc.)

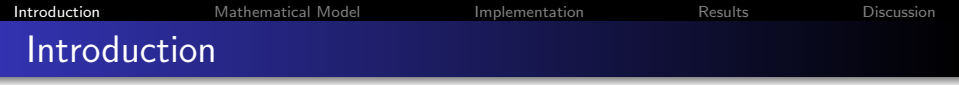

- In science, diffusion appears in many systems (electrons, molecules, photons, etc.)
- A chemical agent can migrate from the packaging foil into the product which it wraps

K ロ > K @ > K 등 > K 등 > … 등

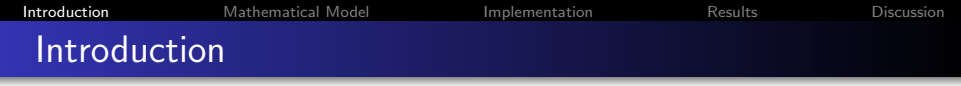

- In science, diffusion appears in many systems (electrons, molecules, photons, etc.)
- A chemical agent can migrate from the packaging foil into the product which it wraps
- In EU and USA, models help decision-making regarding safe packaging

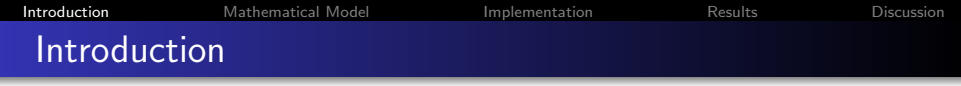

- In science, diffusion appears in many systems (electrons, molecules, photons, etc.)
- A chemical agent can migrate from the packaging foil into the product which it wraps
- In EU and USA, models help decision-making regarding safe packaging
- We present migration of chemical impurities in a multilayer system

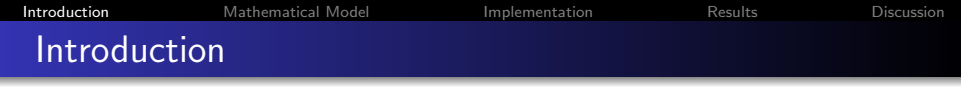

- In science, diffusion appears in many systems (electrons, molecules, photons, etc.)
- A chemical agent can migrate from the packaging foil into the product which it wraps
- In EU and USA, models help decision-making regarding safe packaging
- We present migration of chemical impurities in a multilayer system
- We try to improve execution times when the simulation is repeated a large number of times

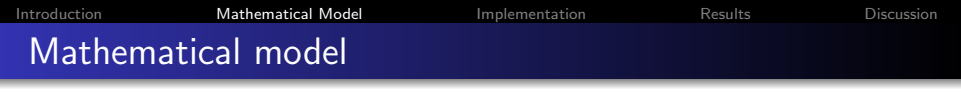

Fick's Law of Diffusion:

$$
\frac{\partial c}{\partial t} = D \nabla \cdot (\nabla c)
$$

<span id="page-7-0"></span>8 / 33

K ロ > K 個 > K 差 > K 差 > → 差 → の Q Q <

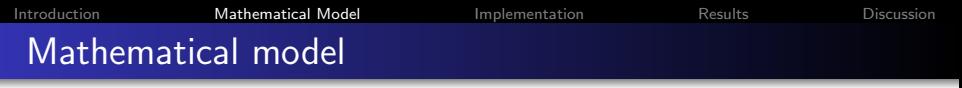

Fick's Law of Diffusion:

$$
\frac{\partial c}{\partial t} = D \nabla \cdot (\nabla c)
$$

• Initial concentration :

$$
c(x,0)=c_0(x)
$$

Boundary conditions:

$$
\left.\frac{\partial \mathbf{c}}{\partial \mathbf{x}}\right|_{\mathbf{x}=\mathbf{0}}=\mathbf{0}
$$

Interlayer condition (partition coefficient):

$$
\frac{c_A(x=L_A)}{c_B(x=L_A)}=K_{AB}
$$

9 / 33

 $\Omega$ 

K ロ X K @ X K 할 X K 할 X ( 할

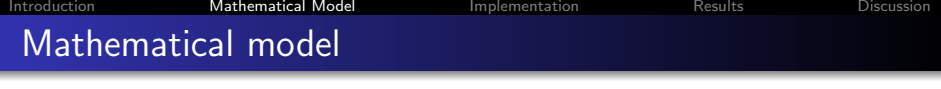

Finite Differences equation (Crank-Nicolson):

$$
\frac{c_i^{n+1} - c_i^n}{\delta t} = D \left[ \frac{c_{i-1}^{n+1} - 2c_i^{n+1} + c_{i+1}^{n+1}}{2\delta x^2} + \frac{c_{i-1}^n - 2c_i^n + c_i^n}{2\delta x^2} \right]
$$

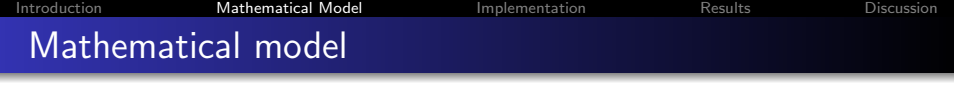

Finite Differences equation (Crank-Nicolson):

$$
\frac{c_i^{n+1} - c_i^n}{\delta t} = D \left[ \frac{c_{i-1}^{n+1} - 2c_i^{n+1} + c_{i+1}^{n+1}}{2\delta x^2} + \frac{c_{i-1}^n - 2c_i^n + c_i^n}{2\delta x^2} \right]
$$

**•** Fictitious point method

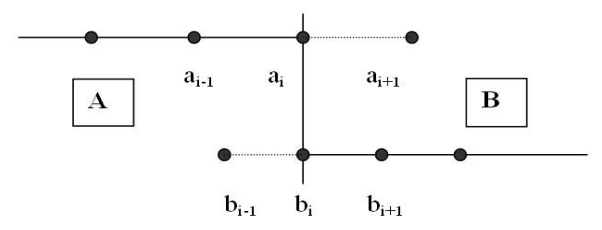

11 / 33

 $299$ 

K ロ X K @ X K 경 X X 경 X X 경

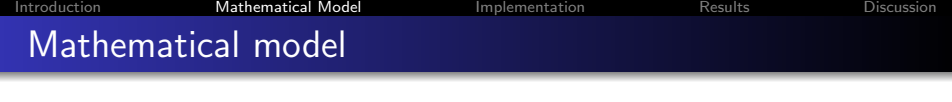

Finite Differences equation (Crank-Nicolson):

$$
\frac{c_i^{n+1} - c_i^n}{\delta t} = D \left[ \frac{c_{i-1}^{n+1} - 2c_i^{n+1} + c_{i+1}^{n+1}}{2\delta x^2} + \frac{c_{i-1}^n - 2c_i^n + c_i^n}{2\delta x^2} \right]
$$

**•** Fictitious point method

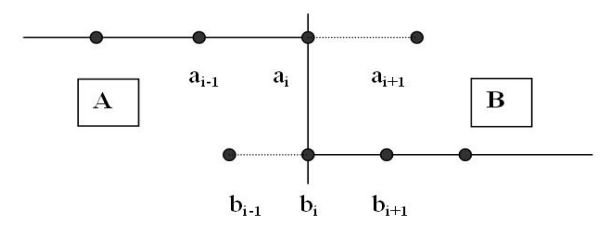

• We end up solving a system of equations

$$
\boldsymbol{A}\boldsymbol{c}^{n+1}=\boldsymbol{B}\boldsymbol{c}^n
$$

12 / 33

 $\Omega$ 

画

メロメ メ部 メメ きょうくきょう

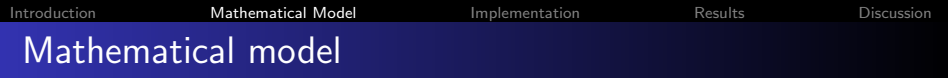

Figure 1: Planar configuration : cardboard-glue-cardboard.

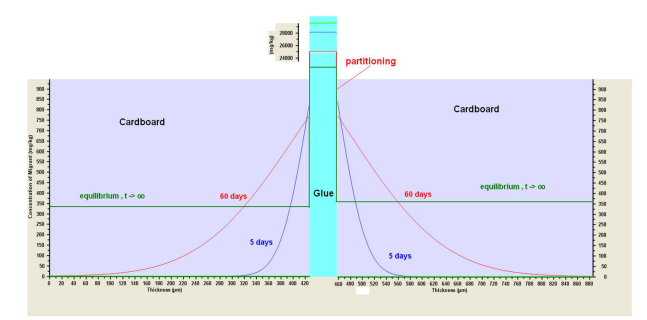

K ロ > K 個 > K 差 > K 差 > → 差 → の Q Q < 13 / 33

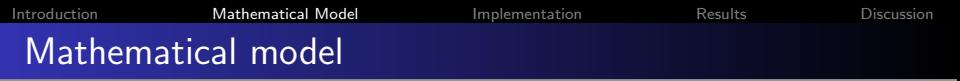

Figure 2: Cylindrical configuration.

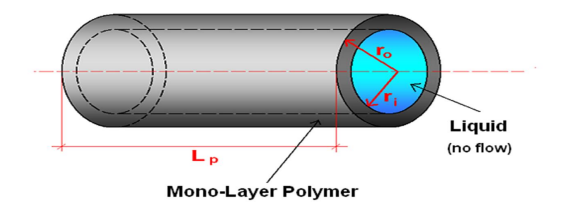

14 / 33

K ロ ▶ K @ ▶ K 할 > K 할 > | 할 | X 9 Q @

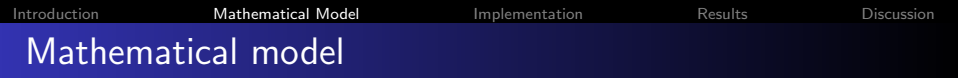

#### Figure 3: Spherical configuration.

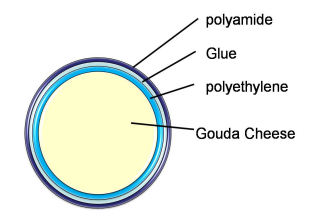

15 / 33

K ロ ▶ K @ ▶ K 할 ▶ K 할 ▶ → 할 → 9 Q @

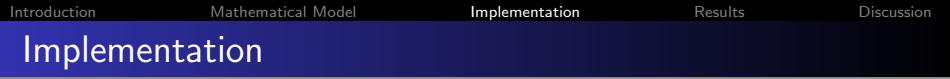

<span id="page-15-0"></span>The program will be part of a large Monte Carlo simulation

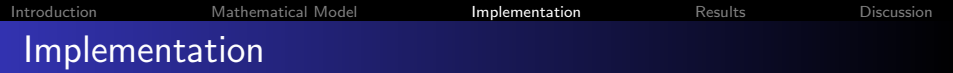

The program will be part of a large Monte Carlo simulation

17 / 33

 $\Omega$ 

B

イロメ イ団メ イモメ イモメー

The numerical routine was implemented in FORTRAN

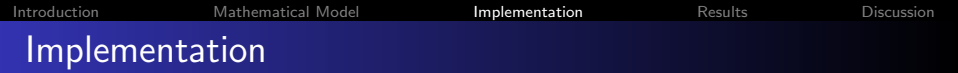

- The program will be part of a large Monte Carlo simulation
- The numerical routine was implemented in FORTRAN
- It will be called from the main application as a library file (\*.dll)

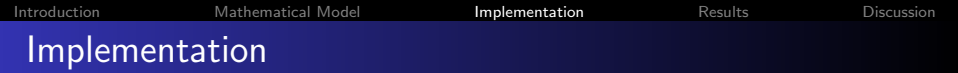

- The program will be part of a large Monte Carlo simulation
- The numerical routine was implemented in FORTRAN
- It will be called from the main application as a library file (\*.dll)
- Main program written in  $C/C++$

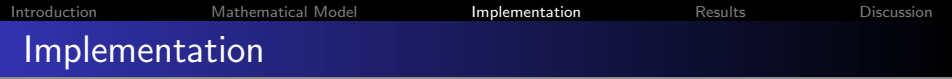

• We tried to improve execution times using OpenMP

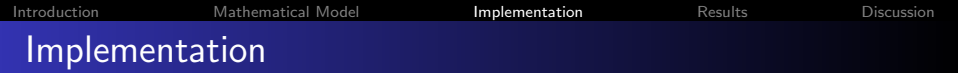

- We tried to improve execution times using OpenMP
- Parallelization was implemented in the main application

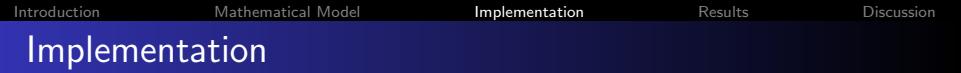

- We tried to improve execution times using OpenMP
- Parallelization was implemented in the main application

 $\Omega$ 

画

メロメ メ都 メメ きょうくぼ メー

• Data is passed and read using arrays

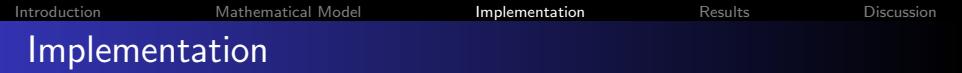

- We tried to improve execution times using OpenMP
- Parallelization was implemented in the main application
- Data is passed and read using arrays
- We must have a way to store large amounts of data taking into account the number of threads

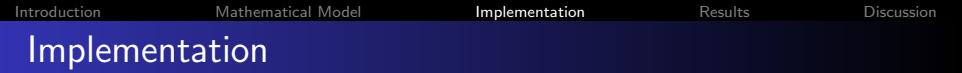

- We tried to improve execution times using OpenMP
- Parallelization was implemented in the main application
- Data is passed and read using arrays
- We must have a way to store large amounts of data taking into account the number of threads

メロメ メ都 メメ きょうくぼ メー

• Race conditions must be avoided

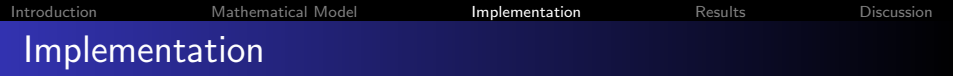

#### • 1. check the maximum number of threads

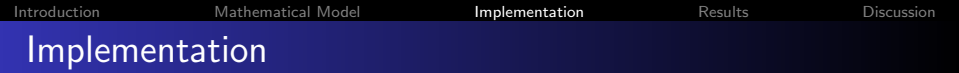

画

 $2990$ 

メロメ メ部 メメ きょうくきょう

- 1. check the maximum number of threads
- 2. dynamically create an array of file pointers

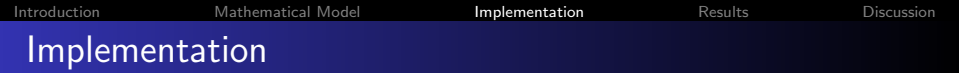

- 1. check the maximum number of threads
- 2. dynamically create an array of file pointers
- 3. on each thread, write the results to its corresponding file

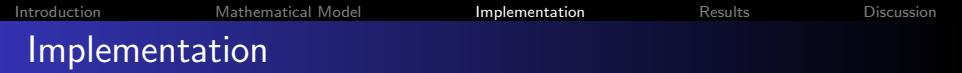

- 1. check the maximum number of threads
- 2. dynamically create an array of file pointers
- 3. on each thread, write the results to its corresponding file
- After the computation is performed, assemble them into a single data file

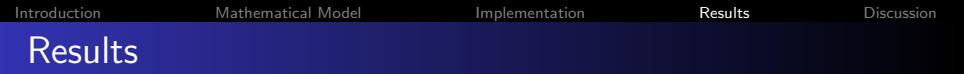

#### Intel i3 CPU, (M 350, 2.27 GHz) - 2 physical cores

<span id="page-28-0"></span>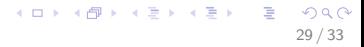

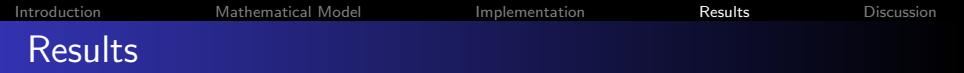

 $298$ 

K ロ ▶ K @ ▶ K 경 ▶ K 경 ▶ ○ 경

- Intel i3 CPU, (M 350, 2.27 GHz) 2 physical cores
- Simulated for 1000 runs

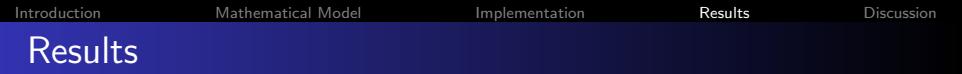

- Intel i3 CPU, (M 350, 2.27 GHz) 2 physical cores
- Simulated for 1000 runs

S<sup>p</sup> = Ts Tp = 2.4 With OpenMP(Tp) Without OpenMP(T<sup>s</sup> ) Exec. time(s) 5.2 12.5

 $QQ$ 

K ロ ▶ K @ ▶ K 경 ▶ K 경 ▶ ○ 경

# **Discussion**

We presented a model suitable for modeling migration The model was applied for a planar configuration can be (and was) extended for other geometries (cylindrical, spherical) Parallelization improved the execution times in shared memory systems

<span id="page-31-0"></span>Can be further extended to distributed memory systems (MPI) The work was performed within the EU FP7 Project FACET (Flavorings Additives and food Contact materials Exposure Task)

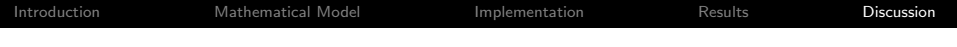

Thank You !

KOX KOX KEX KEX LE LORO 33 / 33